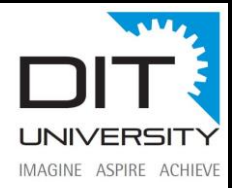

# **INTERNET BASICS AND FUNDAMENTALS**

#### **Course Objective:**

This course will cater an in-depth look at how the internet facilitates the movement of data packets across both LANs (Local Area Network) and WANs (Wide Area Network). Students will learn how to interpret various protocols such as TCP/IP, HTTP, HTTPs, SMTP and FTP. Also the course examines the role of DNS and SMTP servers in routing internet traffic and email transmissions.

### **Prerequisite:**

Basic understanding of Networking and Computer organization.

## **Overview of Training:**

The course is designed to aim at imparting a basic level appreciation program for the common man. After completing the course the incumbent is able to the use the computer for basic purposes of preparing his personnel/business letters, viewing information on Internet (the web), sending mails, using internet banking services etc. This allows an individual to be also a part of computer users list by making them digitally literate. This would also aid the PC penetration program. This helps the small business communities, housewives to maintain their small account using the computers and enjoy in the world of Information Technology.

#### **Benefits of the course:**

Students will learn the fundamentals of networking and computer query maintenance.

#### **What am I going to get from this course?**

- Describe how the Internet works.
- Know describe connections that need to be made in order to access the internet.
- Know and visit blogs, social networks, and online email services.
- Know and visit blogs, social networks, and online email services.
- Navigate the web and find information.
- Know copyrights, trademarks and plagiarism.
- Avoid predators, scams, and hoaxes.
- Know ethics and netiquette, and
- Demonstrate mastery of lesson content at levels of 70% or higher.

#### **Intended Audience:**

All the students across all the program.

### **Course Outline:**

Knowing computer: What is Computer, Basic Applications of Computer; Components of Computer System, Central Processing Unit (CPU), VDU, Keyboard and Mouse, Other input/output Devices, Computer Memory, Concepts of Hardware and Software; Concept of Computing, Data and Information; Applications of IECT; Connecting keyboard, mouse, monitor and printer to CPU and checking power supply. 2. Operating Computer using GUI Based Operating System: What is an Operating System; Basics of Popular Operating Systems; The User Interface, Using Mouse; Using right Button of the Mouse and Moving Icons on the screen, Use of Common Icons, Status Bar, Using Menu and Menu-selection, Running an Application, Viewing of File, Folders and Directories, Creating and Renaming of files and folders, Opening and closing of different Windows.

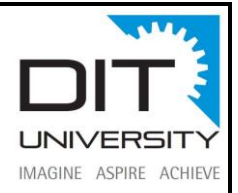